# **Flask-Validator Documentation** *Release 1.4*

**Jesus Roldan**

**Oct 27, 2018**

### **Contents**

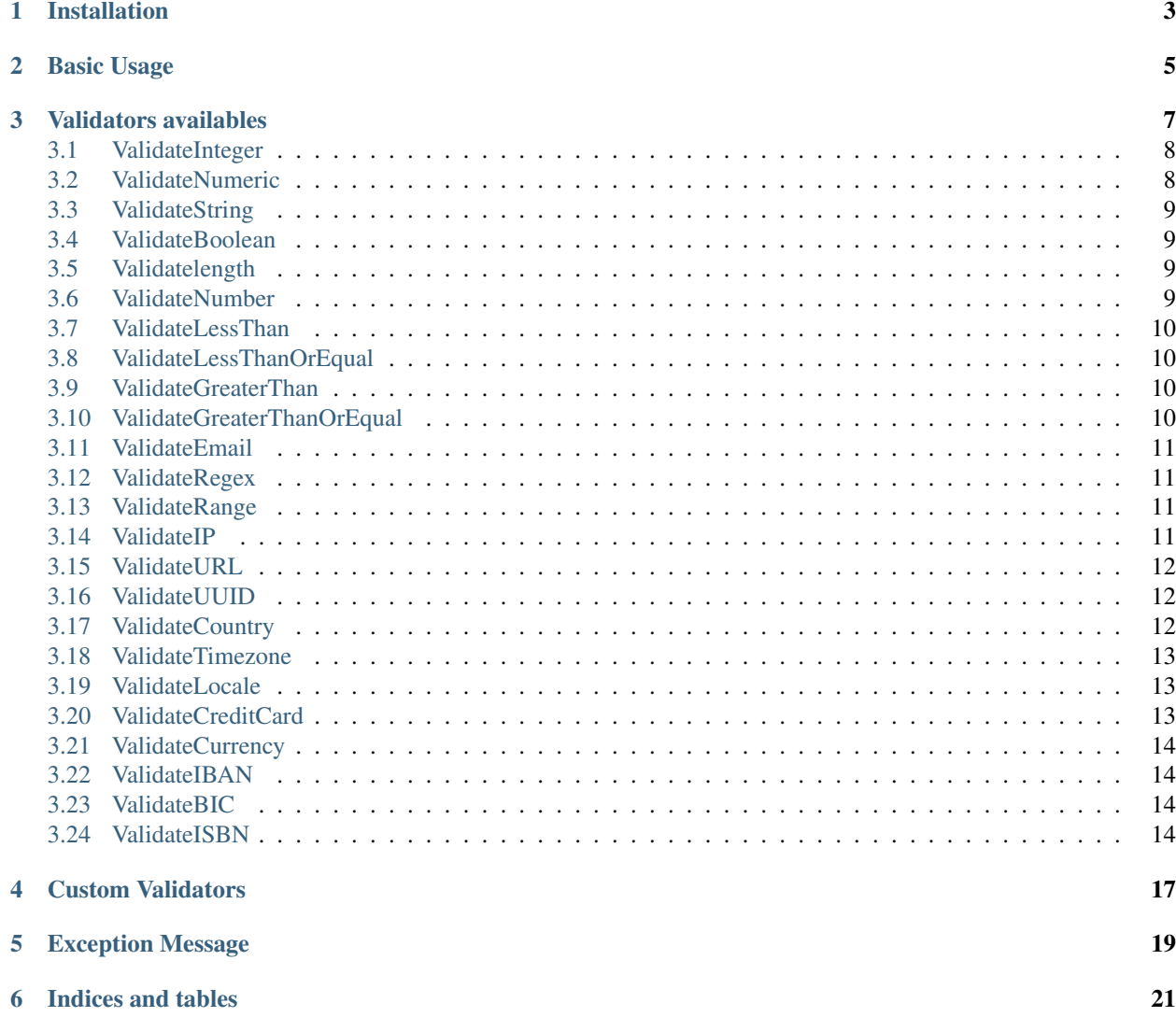

Data validator for Flask using SQL-Alchemy, working at Model component with events, preventing invalid data in the columns. The extension works with event listeners from SQLAlchemy.

The code is available in this [repository](https://github.com/xeBuz/Flask-Validator)

Contents:

Installation

<span id="page-6-0"></span>Flask-Validator is avalable via pip, running the following command

pip install flask\_validator

It might take a minute or so, it has quite a few things to download and install.

Basic Usage

<span id="page-8-0"></span>The most performant way to set up your validations is uring the SQLAlchemy special [directive](http://docs.sqlalchemy.org/en/latest/orm/extensions/declarative/api.html#declare-last) \_\_declare\_last\_\_, it occurs after mappings are assumed to be completed and the 'configure' step has finished. With this method, you will create the event one tine, just before the class creation.

The only required argument is the Column to validate.

```
# import ...
from flask_validator import ValidateInteger, ValidateString, ValidateEmail
class User(db.Model):
  _tablename__ = 'user'
  id = db.Column(db.Integer, primary_key=True)
 name = db.Column(db.String(80))
  code = db.Column(db.Integer())
  email = db.Column(db.String(125))
  def __init__(self, string, integer):
      self.string = string
      self.integer = integer
  @classmethod
  def __declare_last__(cls):
      ValidateString(User.name)
      ValidateInteger(User.code)
      ValidateEmail(User.email, true, true, "The e-mail is not valid. Please check it
\leftrightarrow")
```
With that code, the Validator will execute an ORM [event](http://docs.sqlalchemy.org/en/latest/orm/events.html) listening each field modification

#### Validators availables

<span id="page-10-0"></span>At the moment, the library support this validations:

- Types
	- *[ValidateInteger](#page-11-0)*
	- *[ValidateNumeric](#page-11-1)*
	- *[ValidateString](#page-12-0)*
	- *[ValidateBoolean](#page-12-1)*
- Numeric
	- *[Validatelength](#page-12-2)*
	- *[ValidateNumber](#page-12-3)*
- Comparision
	- *[ValidateLessThan](#page-13-0)*
	- *[ValidateLessThanOrEqual](#page-13-1)*
	- *[ValidateGreaterThan](#page-13-2)*
	- *[ValidateGreaterThanOrEqual](#page-13-3)*
- Internet
	- *[ValidateEmail](#page-14-0)*
	- *[ValidateIP](#page-14-3)*
	- *[ValidateURL](#page-15-0)*
- Location
	- *[ValidateCountry](#page-15-2)*
	- *[ValidateTimezone](#page-16-0)*
	- *[ValidateLocale](#page-16-1)*
- Financial
	- *[ValidateCreditCard](#page-16-2)*
	- *[ValidateCurrency](#page-17-0)*
	- in\_iban
	- in\_bic
- Others
	- *[ValidateISBN](#page-17-3)*
	- *[ValidateUUID](#page-15-1)*
	- *[ValidateRegex](#page-14-1)*
	- *[ValidateRange](#page-14-2)*

#### <span id="page-11-0"></span>**3.1 ValidateInteger**

Check if the new value is a valid int or long type

Parametes:

| Parameter       | Default | Description                                         |
|-----------------|---------|-----------------------------------------------------|
| field           |         | SQLAlchemy column to validate                       |
| allow null      | True    | Allow null values                                   |
| throw_exception | False   | Throw a ValidateError exception on validation fails |
| message         | None    | Add a custom message to the ValidateError exception |

Note: long type is only available i Python 2.7

#### <span id="page-11-1"></span>**3.2 ValidateNumeric**

Check if the new value is a valid int, long, float or complex type

Parametes:

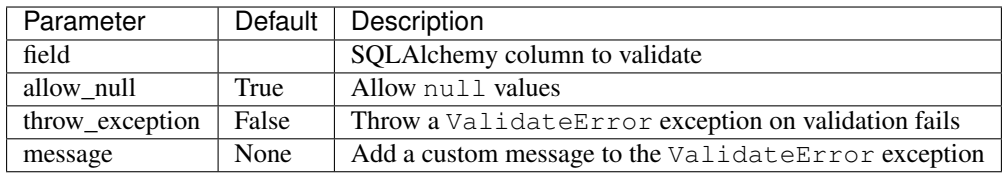

Note: long type is only available i Python 2.7

### <span id="page-12-0"></span>**3.3 ValidateString**

Check if the new value is a valid string type.

Parametes:

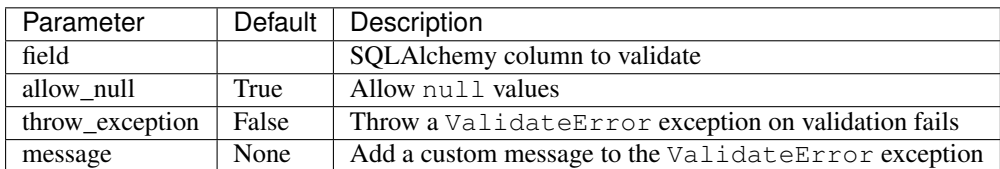

#### <span id="page-12-1"></span>**3.4 ValidateBoolean**

Check if the new value is a valid bool type.

Parametes:

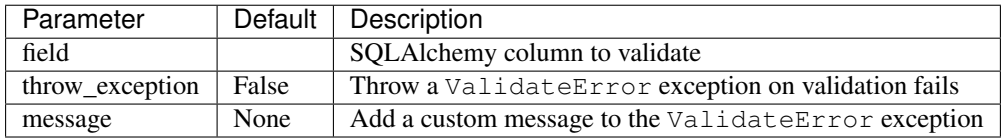

#### <span id="page-12-2"></span>**3.5 Validatelength**

Check if the new value has a length with a maximun and a minimun

Parametes:

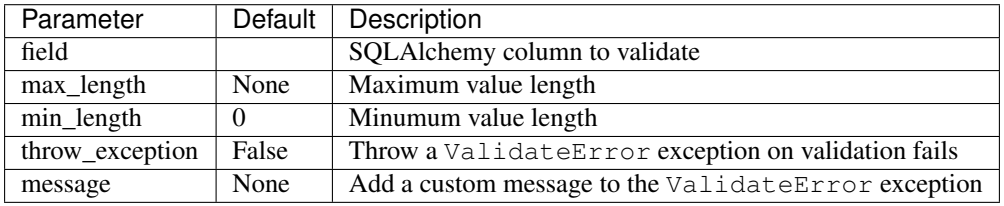

#### <span id="page-12-3"></span>**3.6 ValidateNumber**

Check if the new value is a number or not (NaN)

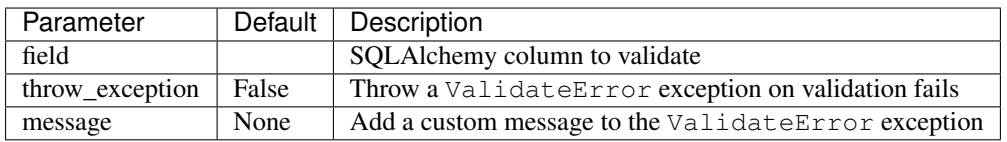

#### <span id="page-13-0"></span>**3.7 ValidateLessThan**

Check if the new value is a lesser than X value

Parametes:

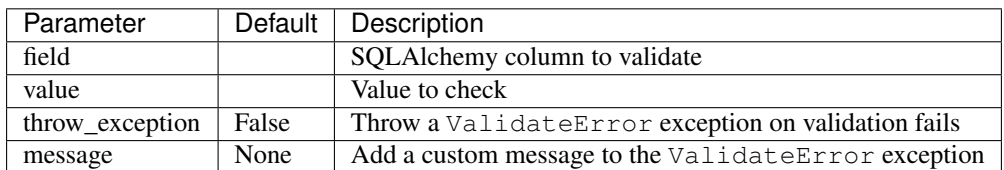

#### <span id="page-13-1"></span>**3.8 ValidateLessThanOrEqual**

Check if the new value is a lesser than X value or equal

Parametes:

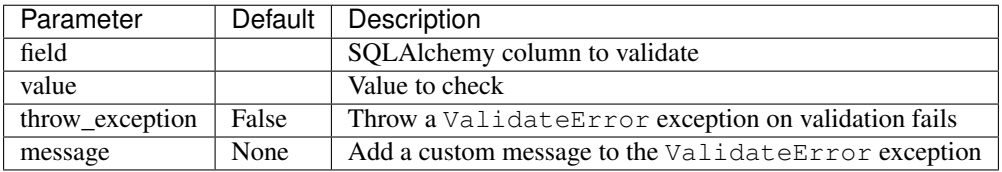

#### <span id="page-13-2"></span>**3.9 ValidateGreaterThan**

Check if the new value is a greater than X value

Parametes:

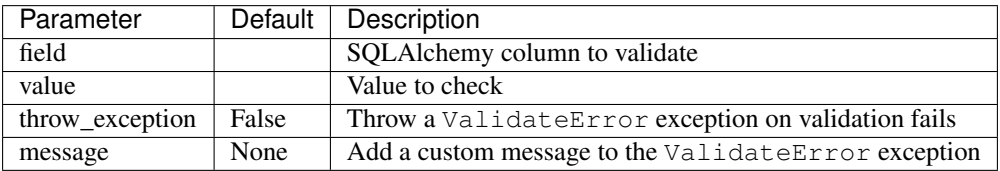

#### <span id="page-13-3"></span>**3.10 ValidateGreaterThanOrEqual**

Check if the new value is a greater than X value or equal

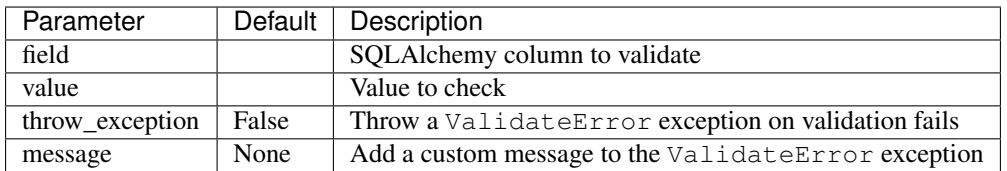

### <span id="page-14-0"></span>**3.11 ValidateEmail**

Check if the new value is a valid e-mail, using [email\\_validator](https://github.com/JoshData/python-email-validator) library.

Parametes:

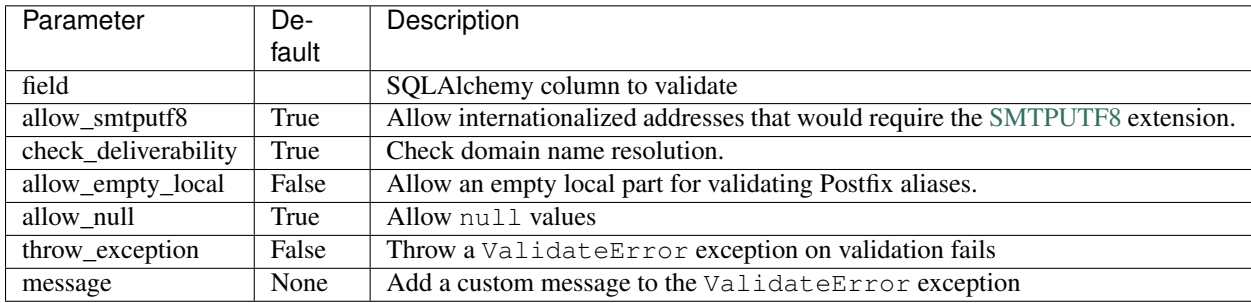

#### <span id="page-14-1"></span>**3.12 ValidateRegex**

Compare a value against a regular expresion

Parametes:

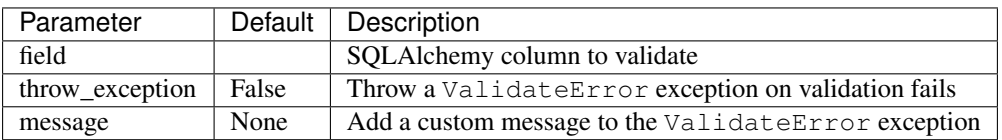

#### <span id="page-14-2"></span>**3.13 ValidateRange**

Check if the new value is in a range

Parametes:

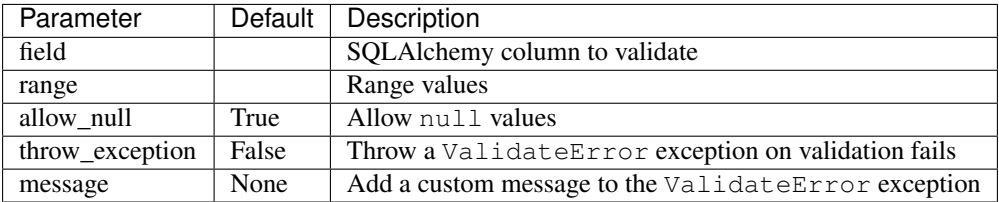

#### <span id="page-14-3"></span>**3.14 ValidateIP**

Check if the value is a valid IP Address

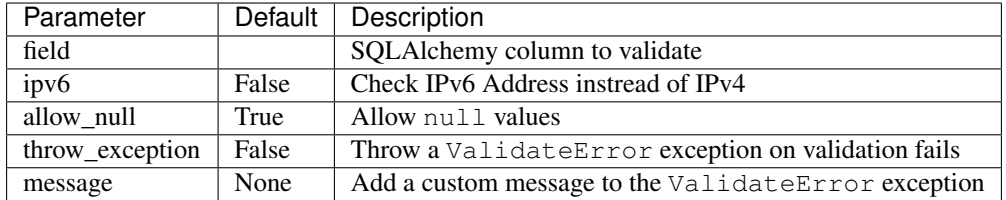

#### <span id="page-15-0"></span>**3.15 ValidateURL**

Check if the value is a valid URL

Parametes:

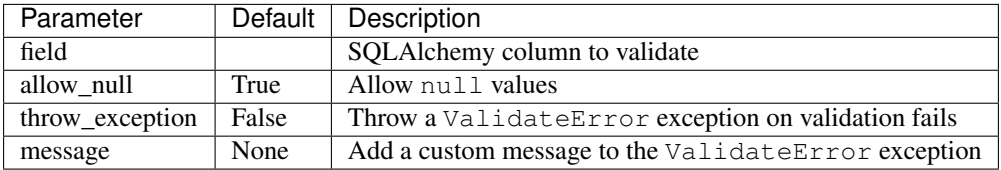

#### <span id="page-15-1"></span>**3.16 ValidateUUID**

Check if the value is a valid UUUID

Parametes:

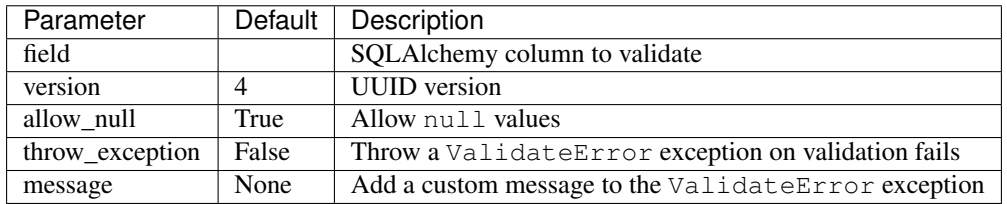

### <span id="page-15-2"></span>**3.17 ValidateCountry**

Check if the value is a valid Country. Validation provided by [iso3166.](https://pypi.python.org/pypi/iso3166) Allowed names:

- Name
- Alpha2
- Alpha3
- Numeric
- Apolitic Name

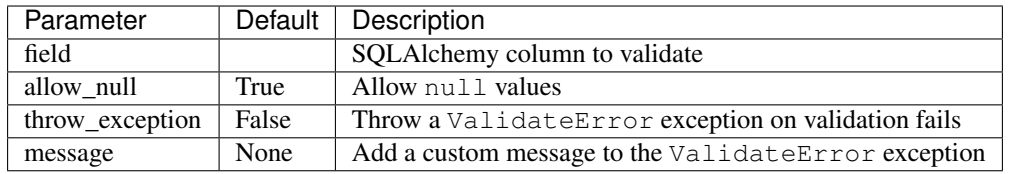

#### <span id="page-16-0"></span>**3.18 ValidateTimezone**

Check if the value is a valid Timezone. Validation provided by [pytz](http://pytz.sourceforge.net/)

Parametes:

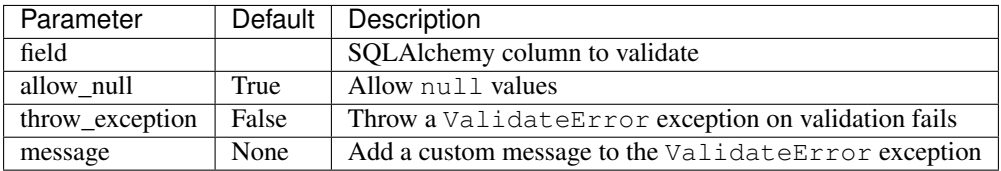

#### <span id="page-16-1"></span>**3.19 ValidateLocale**

Check if the value is a valid Locale.

Parametes:

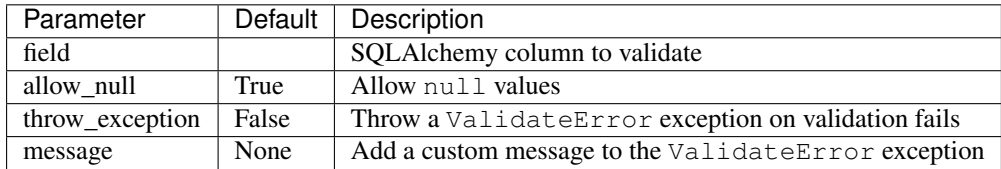

#### <span id="page-16-2"></span>**3.20 ValidateCreditCard**

Check if the new value is valid credit card number.

Allowed formats: \* XXXXYYYYWWWWZZZ \* "XXXXYYYYWWWWZZZ" \* "XXXX YYYY WWWW ZZZ" \* "XXXX-YYYY-WWWW-ZZZ"

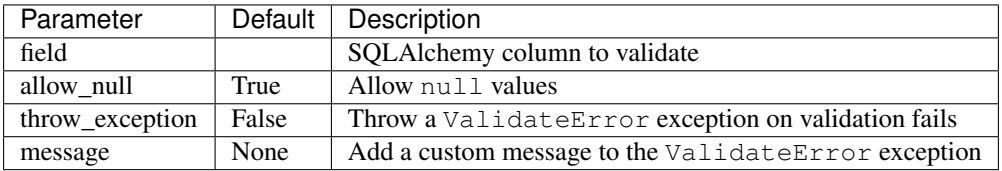

#### <span id="page-17-0"></span>**3.21 ValidateCurrency**

Check if the new value is a valid Currency

Validation provided by: [moneyed](https://github.com/limist/py-moneyed/)

Parametes:

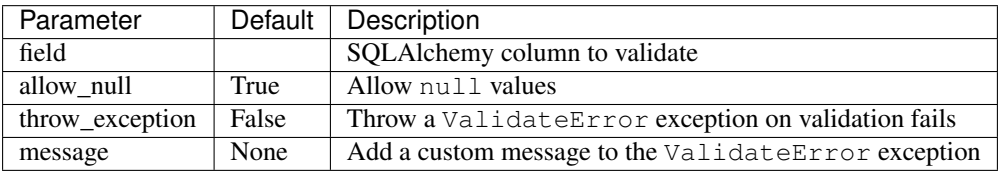

#### <span id="page-17-1"></span>**3.22 ValidateIBAN**

Check if the new value is valid IBAN (International Bank Account Number)

More reference: [https://en.wikipedia.org/wiki/International\\_Bank\\_Account\\_Number](https://en.wikipedia.org/wiki/International_Bank_Account_Number)

Parametes:

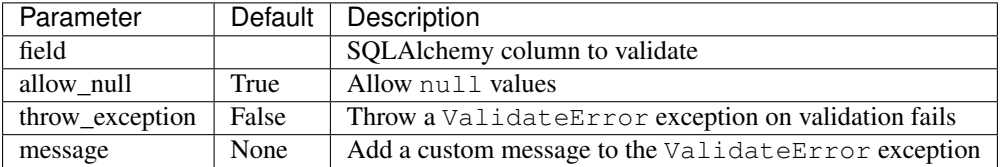

#### <span id="page-17-2"></span>**3.23 ValidateBIC**

Check if the new value is valid BIC (SO 9362 defined standard format of Bank Identifier Codes )

More reference: [https://en.wikipedia.org/wiki/ISO\\_9362](https://en.wikipedia.org/wiki/ISO_9362)

Parametes:

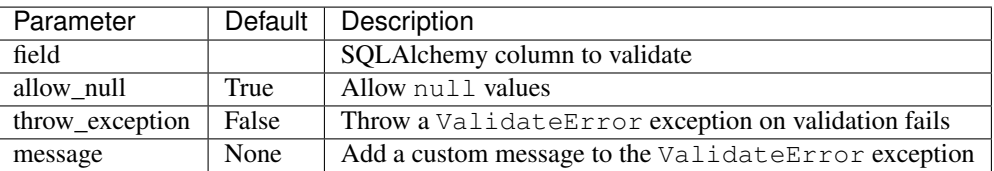

#### <span id="page-17-3"></span>**3.24 ValidateISBN**

Check if the new value is valid ISBN (International Standard Book Number). Allows ISBN10 or ISBN13

Validation provided by: [isbnlib](https://pypi.python.org/pypi/isbnlib/3.5.6) More reference: [https://en.wikipedia.org/wiki/International\\_Standard\\_Book\\_Number](https://en.wikipedia.org/wiki/International_Standard_Book_Number) Parametes:

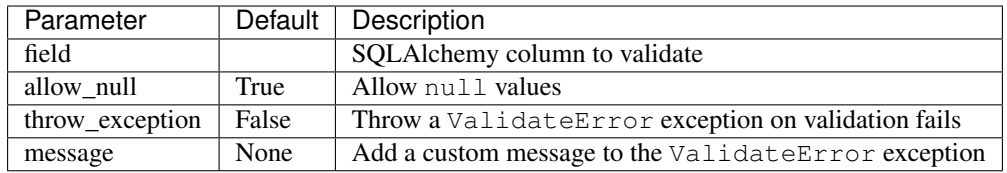

#### Custom Validators

<span id="page-20-0"></span>You will be able to create customs validator implementing the class Validator.

You must define your own method check\_value() and if you are receiving any argument, you also must call the  $parent$ *\_init\_()* 

```
from flask_validator import Validator
class ValidateAorB(Validator)
   def __init__(self, field, useless, allow_null=True, throw_exception=False,
˓→message=None):
       self.useless = useless
       Validator.__init__(self, field, allow_null, throw_exception, message):
   def check_value(self, value):
       return if value in ['A', 'B']
validator = ValidateAorB(field, True, True, 'yadayada')
```
#### Exception Message

<span id="page-22-0"></span>You will be able to create customs exception messages, with a few variables availables:

- field: Object and property
- key: property
- new\_value: New value changed
- old\_value: Previous value

```
from flask_validator import ValidateEmail
validator = ValidateEmail(field, False, True, 'Message: Field {field}, Key {key}, New
˓→value {new_value}, Old value {old_value}')
```
Indices and tables

- <span id="page-24-0"></span>• genindex
- modindex
- search